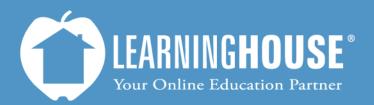

427 South Fourth Street Louisville, KY 40202 (502) 589-9878

## Moodle 2.2 Student User Guide Replying to a Post

## Replying to a Post

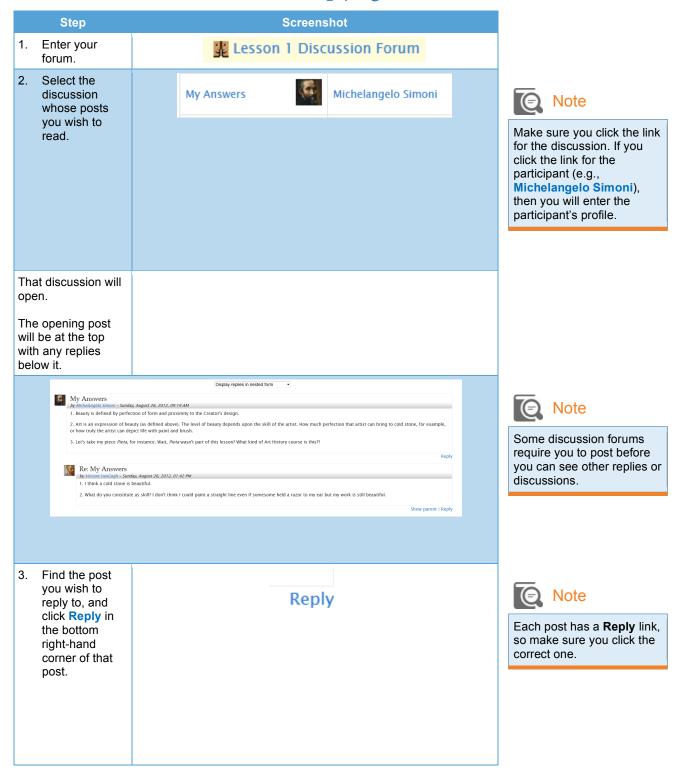

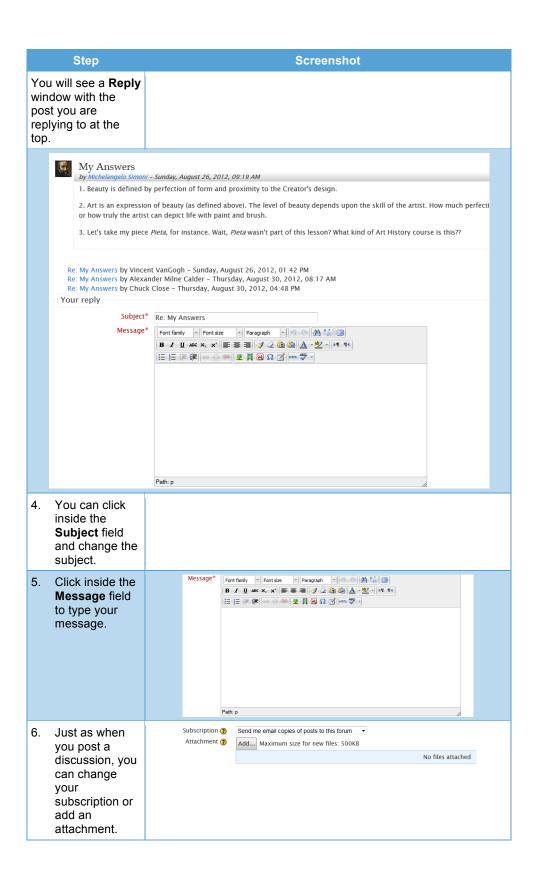

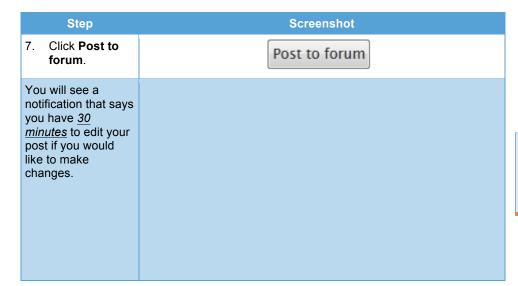

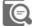

## Note

If you do not click **Continue**, Moodle will automatically redirect you to the discussion forum's page.

## **Inside a Post**

Parent topics start a thread, and nested replies are replies either to the parent topic (such as Bob Ross' first reply below) or to a previous reply (such as Joan Miro's and Annie Leibovitz's replies at the end). Think of it like outline form:

- 1. Parent topic: My name is Maurits Cornelis Escher . . . (posted by M. C. Escher)
  - a. Nested reply to parent: I think this could use more trees. (posted by Bob Ross)
    - i. Nested reply to first reply: I just realized that what this forum needs . . . (posted by Joan Miro)
      - Nested reply to above reply: I agree! (posted by Annie Leibovitz)

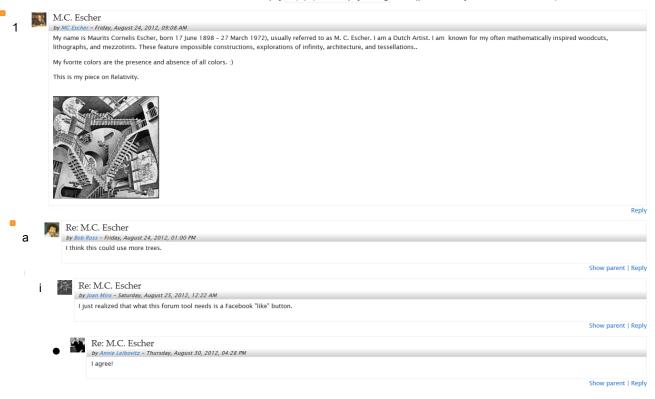